## **Foreman - Bug #29440**

## **Settings -> "proxy except hosts"-array editing changes format after reloading**

03/30/2020 02:58 PM - Jonas Trüstedt

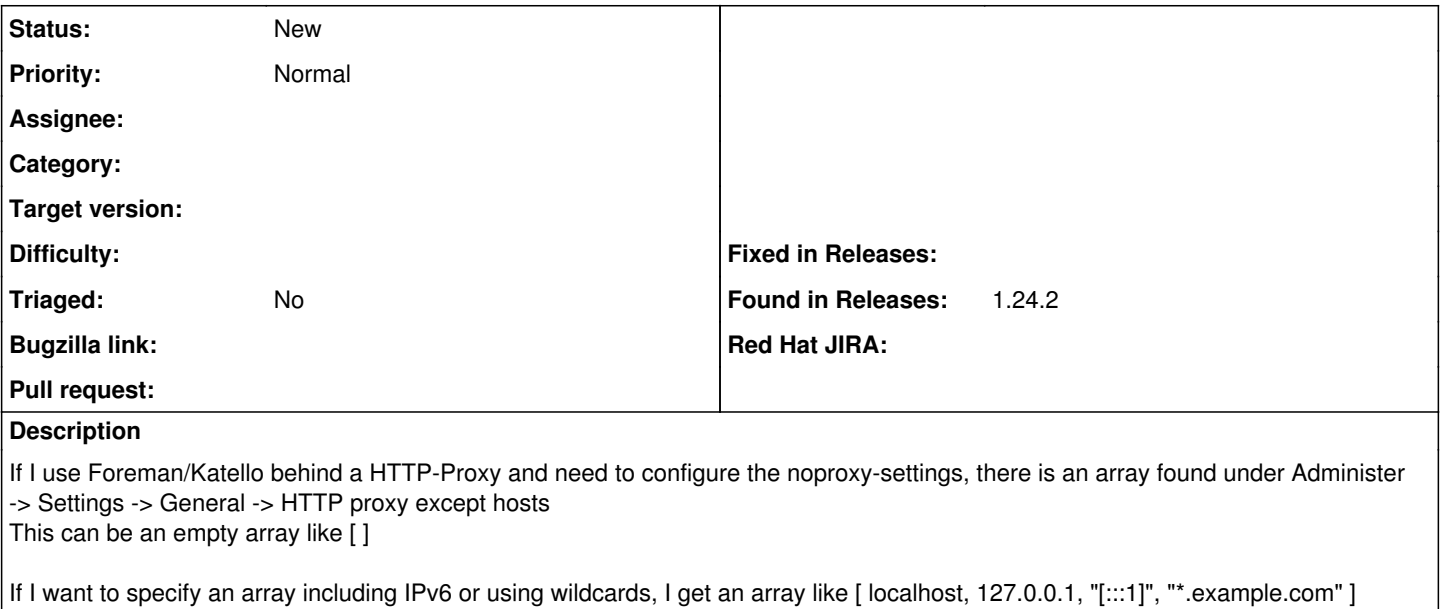

Please note that I cannot specify the wildcard or IPv6 without using " " or ' ' around it, otherwise I get error messages during the save-process.

After I save the array it is shown correctly - however after reloading the page it gets transformed into [ localhost, 127.0.0.1, [:::1], \*.example.com ] but it still seems to work. When I now want to edit the setting again to add or change something I have to apply the " " or ' ' around every setting for IPv6 or wildcard again to be able to save the changes.

This might be a minor issue, but maintaining infrastructures with several smartproxies and other components, that have to be excluded here, you don't want to adapt every subject in this array.

This issue exists since many releases and is still found in Foreman 1.24.2